## **AGREGATION DE MECANIQUE**

## **SESSION DE 2009**

## **CORRIGE DE L'EPREUVE DE MECANIQUE DES SYSTEMES ET DES MILIEUX CONTINUS**

# Etude d'un ventilateur industriel

### **PARTIE 1 - PERFORMANCES DU VENTILATEUR**

### 1-1 Moment en O en projection selon z de l'action du fluide sur le rotor

#### 1-1.1 Application du théorème du moment dynamique

Appliquons le théorème du moment dynamique au domaine fluide compris entre l'entrée 1 et la sortie 2 de la roue du ventilateur en projection selon z :

$$
\frac{d}{dt} \iiint_D \overrightarrow{OM}^{\wedge} \rho \overrightarrow{V} . d\overrightarrow{v} = \iiint_D \overrightarrow{OM}^{\wedge} \rho \overrightarrow{f} . d\overrightarrow{v} + \iint_{\partial D} \overrightarrow{OM}^{\wedge} \overrightarrow{G} \overrightarrow{p} . d\overrightarrow{s}
$$

#### Calculs de cinétique :

 $\Delta \sim 10^4$ 

 $\overline{a}$ 

$$
\frac{d}{dt} \iiint_D \overrightarrow{OM}^{\wedge} \rho \overrightarrow{V} . d\nu = \underbrace{\frac{\partial}{\partial t} \iiint_D \overrightarrow{OM}^{\wedge} \rho \overrightarrow{V} . d\nu}_{=(\text{Vermanent})} + \iint_{\partial D} (\overrightarrow{OM}^{\wedge} \rho \overrightarrow{V}) \overrightarrow{V} \overrightarrow{n} . ds
$$

 $\partial D = S_1(entr\acute{e}e) \cup S_2(sortie) \cup S_{lat\acute{e}rale}$ 

$$
\vec{v}_1 = \begin{bmatrix} V_{1r} \\ V_{1\theta} \\ 0 \end{bmatrix} \qquad \vec{n} = \vec{k}_r \qquad \text{ds} = 2\pi R_1 \text{d}z \qquad \qquad \overrightarrow{OM} = \begin{bmatrix} R_1 \\ 0 \\ z \end{bmatrix}
$$

 $\rightarrow$   $\rightarrow$ 

$$
z[OM^{\wedge}V]=R_1\theta
$$
  
\n
$$
z\iint_{S_1} \overrightarrow{(OM^{\wedge}\rho V)}\overrightarrow{V}n.ds=-2.\pi.R_1^2.\rho\bigg[\begin{matrix}V_1\theta\cdot V_1r dz=-2.\pi.R_1^2.\rho\cdot V_1\theta\cdot V_1r.\theta\\0\end{matrix}\bigg]
$$

$$
\vec{v}_2 = \begin{bmatrix} V_{2r} \\ V_{2\theta} \\ 0 \end{bmatrix} \qquad \vec{n} = \vec{k}_r \qquad \text{ds} = 2\pi R_2 \text{dz} \qquad \qquad \overrightarrow{OM} = \begin{bmatrix} R_2 \\ 0 \\ z \end{bmatrix}
$$

$$
\overrightarrow{z}.\overrightarrow{OM}\wedge\overrightarrow{V}=\overrightarrow{R}_{2}\theta \qquad \qquad \overrightarrow{V}_{2}\overrightarrow{n}=V_{2}r
$$

$$
\overrightarrow{z} \iint_{S_1} (\overrightarrow{OM} \wedge \rho \overrightarrow{V}) \overrightarrow{V} \cdot \overrightarrow{n} \cdot ds = -2 \cdot \pi \cdot R_2^2 \cdot \rho \int_0^{e_1} V_{2\theta} \cdot V_{2r} \cdot dz = -2 \cdot \pi \cdot R_2^2 \cdot \rho \cdot V_{2\theta} \cdot V_{2r} \cdot ez
$$

o Sur les parois latérales : La non pénétration implique  $\vec{v}_{in}=0$  d'où

$$
\iint_{SI} \overrightarrow{(OM^\wedge \rho V)} \overrightarrow{V} n ds = 0
$$

**Actions mécaniques :** 

$$
\int \int_D \overrightarrow{OM}^{\wedge} \rho \cdot \overrightarrow{f} \cdot dv \approx 0
$$

car  $\rho_{\text{air}}$  faible d'où  $\rho \bar{g}$  négligé devant les autres actions mécaniques.

\n- ○ A l'entrée
\n- Fluide par fait : 
$$
\overline{\sigma} = \begin{bmatrix} -p & 0 & 0 \\ 0 & -p & 0 \\ 0 & 0 & -p \end{bmatrix}
$$
\n- Et  $\overrightarrow{z} \cdot \overrightarrow{OM} \wedge \overrightarrow{\sigma} \cdot \overrightarrow{p} = 0$
\n

- o A la sortie : idem
- o Sur les surfaces latérales :

$$
\vec{z} \cdot \iint_{S_{lat}} \overrightarrow{OM} \wedge \left[ \overrightarrow{\sigma} \right] \vec{n} \cdot ds = C
$$
action recherche.

*Equation obtenue:*  $C=2.\pi[R_2^2,V_2\theta,V_2r.e2-R_1^2,V_1\theta,V_1r.e1]$ On peut introduire dans cette relation l'expression du débit : En valeur absolue, on a:  $q_m=2.\pi.\rho.R1.e.$   $V_1=2.\pi.\rho.R2.e.$   $V_2r$ Soit finalement :  $C = q_m \cdot [R_2 \cdot V_{2\theta} - R_1 \cdot V_{1\theta}]$ 

#### 1-1.2 Application numérique

A l'entré comme à la sortie :  
\n
$$
\vec{v} = \vec{W} + \vec{U}
$$
 d'où  $V_r = W_r + U_r = W_r$   
\n $W_{\theta} = W \cdot \cos \beta$   
\nd'où on tire  $V_r = W \cdot \sin \beta$   
\n $V_{\theta} = \frac{V_r}{tg\beta} + U$   
\net  $V_r = \frac{Q_v}{2\pi R} \qquad U = \frac{\pi N}{30}$ 

A l'entrée  $U_1 = 80.9$  m/s  $Vr_1 = Qv/S_1 = 51.5$  m/s  $V_{\theta}$  = -29,6 m/s

A la sortie  $U_2$  = 161.8 m/s  $Vr_2 = Qv/S_2 = 51.5$  m/s  $V_{\theta 2}$  = 134,45 m/s

 $C = 62872.5$  m.N

#### 1-2 Théorème de Bernoulli en mouvement relatif

L'équation d'Euler (résultante) en mouvement absolu s'écrit :

$$
\frac{d}{dt} \iiint_D \rho \vec{V} \, dv = \iiint_D \rho \vec{f} \, dv + \iint_{\partial D} \rho \vec{f} \, ds
$$

qui pour un filet de fluide parfait en écoulement permanent se réduit à :

 $\rho \frac{dV}{dt} = \rho \vec{f} - \vec{grad} p$  avec  $\vec{f} = \vec{g}$  si fluide pesant.

En observant les mouvements des particules par rapport à un repère relatif lié à la roue, on a  $\vec{V} = \vec{W} + \vec{U}$  et  $\rho \frac{d\vec{W}}{dt} = \rho \vec{f} - \vec{grad} p$  avec  $\vec{f} = \vec{g} - \vec{\Gamma}_e - \vec{\Gamma}_c$ 

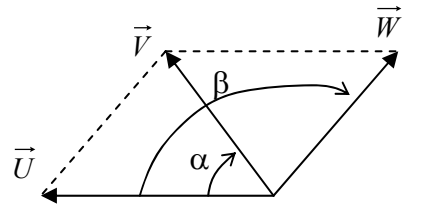

ici  $\rho \vec{g}$  est négligé devant les autres actions mécaniques et  $\vec{\Gamma}_e = -r \cdot \omega^2 \vec{k}_r \vec{\Gamma}_c = 2 \cdot \omega \vec{k}_z \vec{W}$ On intègre cette relation le long d'un filet fluide en mouvement relatif en multipliant par  $d\vec{M} = \vec{W} dt$  les deux membres de la relation d'Euler en tenant compte que :

$$
\frac{d\vec{W}}{dt} = \underbrace{\frac{\partial \vec{W}}{\partial t}}{\frac{\partial q}{\partial t}} + \underbrace{grad \frac{W^2}{2} + \overline{rotW'} \cdot \overline{W}}_{0} \overline{dM} = \left[ -\overline{grad} p + \rho \left( -r \cdot \omega^2 \overline{k}_r + 2 \frac{\omega \overline{k}_z \cdot \overline{W}}{\omega} \right) \right] d\vec{M}
$$
\nor  $r \cdot \omega^2 \overline{k}_r = \overline{grad} \left( \frac{r^2 \cdot \omega^2}{2} \right) = \overline{grad} \left( \frac{U^2}{2} \right)$  on a done  $\left[ \rho \left[ \frac{\overline{grad} \left( \frac{W^2}{2} - U^2 \right)}{2} \right] + \frac{\overline{grad} \rho}{2} \right] d\vec{M} = 0$ \n  
\nsoit  $\left[ \frac{d}{2} \left( \frac{W^2 - U^2}{2} \right) + \frac{dp}{\rho} = 0 \right]$  out bien  $W \cdot dW - U \cdot dU + \frac{dp}{\rho} = 0$ \n  
\nen intégrant  $\frac{W^2 - U^2}{2} + \frac{p}{\rho} = cste$ \n  
\nentre l'entrée et la sortie de la roue :  $\frac{W_1^2 - U_1^2}{2} + \frac{p_1}{\rho} = \frac{W_2^2 - U_2^2}{2} + \frac{p_2}{\rho}$ 

Application numérique :  $p_2 - p_1 = 9178Pa$ 

#### 1-3 Rothalpie

L'utilisation du premier principe de thermodynamique en écoulement permanent conduit à :  $w_i+q_e=(h-h)+\frac{V_2^2-V_1^2}{2}$  $(1)$ Si l'écoulement est adiabatique  $q_e = 0$ , alors  $w = (h - h) + \frac{V_2^2 - V_1^2}{2}$  or  $w_t = \frac{P}{q_m} = \frac{C}{q_m} = (R_2 V_2 \theta - R_1 V_1 \theta).$   $\omega = (U_2 V_2 \theta - U_1 V_1 \theta)$ 

$$
T = T
$$

D'autre part  $\vec{V} = \vec{W} + \vec{U}$  d'où  $W^2 = V^2 + U^2 - 2\vec{V}\vec{U}$  et en reportant dans (1)

$$
\frac{V_2^2 + U_2^2 - W_1^2}{2} \xrightarrow{V_1^2 + U_1^2 - W_1^2} = (h_2 - h) + \frac{V_2^2 - V_1^2}{2}
$$
après simplification il reste :  

$$
h + \frac{W^2 - U^2}{2} = cste
$$
 appelée rothalpie.

AN :  $T_2 - T_1 = \frac{W_1^2 - U_1^2 - W_2^2 + U_2^2}{2c\rho} = 14,8$ °C, pour une température d'entrée voisine de 350°C d'où  $\rho_2 = \frac{p_2}{r.T_2} = \frac{\rho_1 r.T_1 + (p_2 - p_1)}{r.T_1 - (T_2 - T_1)} = 0,63 \text{ kg/m}^3$  et  $\frac{\rho_2}{\rho_1} \approx 1,062$ 

L'hypothèse fluide incompressible reste acceptable.

Corrigé de l'épreuve de mécanique des systèmes et des milieux continus page 4

#### 1-4 Etude des pertes de charge 1-4.1 Expression de  $D_h$  et  $S_w$

$$
\begin{array}{c}\nS_l = e_l.l_l \\
S_2 = e_2.l_2\n\end{array}
$$

 $Sw_l = e_l, l_l \cos\beta_1$  avec  $l_l = 2.R_l \sin \pi/11$  $Sw_2 = e_2.l_2 \cdot \cos\beta_2$  avec  $l_2 = 2.R_2 \cdot \sin(\pi/11)$ Si Sw de la forme  $Sw(s) = c.s + d$  alors

$$
c = \frac{S_{w2} - S_{w1}}{L} \quad \text{et } d = S_{w1}. \qquad c = 0,09726 \quad \text{et } d = 0,125
$$

Si *Dh* de la forme *Dh* = *a.s*+*b* alors

\n
$$
a = \frac{D_{h2} - D_{h1}}{L} \quad \text{et } b = D_{h1} \qquad a = 0,09673 \quad \text{et } b = 0,229
$$
\n
$$
W(s) = \frac{Q_v}{11.S_w} = \frac{Q_v}{11.(c.s + d)} = \frac{q_v}{c.s + d} \quad \text{avec } q_v = Qv/11
$$

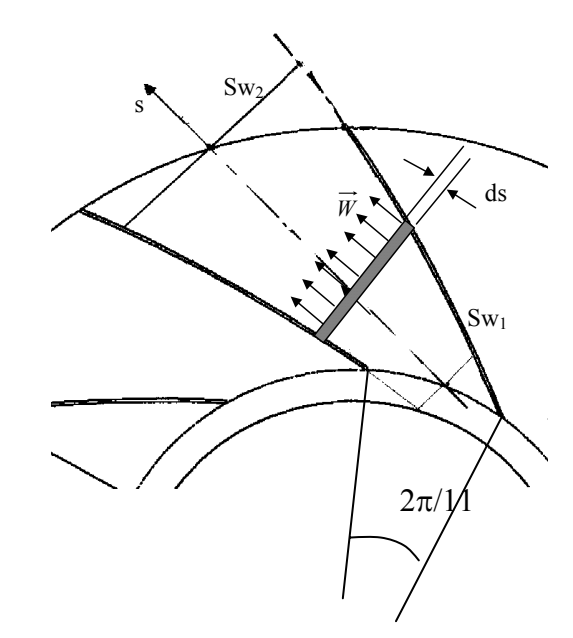

#### 1-4.2 Perte de charge linéique à l'intérieur de la roue

$$
dJ = \lambda \frac{ds}{D_h} \frac{W^2(s)}{2}
$$
 d'od  

$$
J = \lambda \frac{q_v}{2} \int_0^L \frac{ds}{(a.s+b)(c.s+d)^2} = \lambda \frac{q_v}{2} \cdot \left(\frac{1}{aq-cb}\right) \cdot \left[\frac{1}{cs+q} + \frac{a}{ad-cb} \cdot \ln\left(\frac{as+b}{cs+d}\right)\right]_0^L
$$

$$
AN: J_{linéique} = 641 \text{ J/kg} \qquad d'ou \Delta p_{linéique} = 379Pa
$$

#### 1-4.3 Perte de pression totale

 $J_s = \xi \frac{V^2}{2}$  avec V vitesse du fluide en amont de la singularité.  $V = \frac{4Qv}{\pi (D_1^2 - d^2)}$  avec d diamètre de l'arbre.  $AN: V=106.9m/s$  $J_{sing} = 857$  J/kg d'où  $\Delta p_{sin \, \text{sulière}} = 506Pa$ 

L'application du théorème de Bernoulli entre l'entrée et la sortie du ventilateur conduit à :

$$
\frac{W_1^2 - U_1^2}{2} + \frac{p_1}{\rho} = \frac{W_2^2 - U_2^2}{2} + \frac{p_2}{\rho} + Jr
$$
 avec J<sub>T</sub> = J<sub>rég</sub>+J<sub>sing</sub> = 885 Pa

d'où on tire  $p_2-p_1 \approx 8300$  Pa.

Or au point de fonctionnement, la différence de pression réelle n'est que de 80000 Pa. On en déduit qu'il y a encore des pertes non prises en compte. La caractéristique du ventilateur est réalisée dans des conditions normalisées où les pressions sont mesurées en des points qui ne sont pas directement en sortie de ventilateur.

### **PARTIE 2 - ECHANGES THERMIQUES**

#### 2-1 Justification de la différence de température :

La zone située à l'extérieur de la roue est une zone "morte" où le fluide est au repos : on a des conditions qui sont proches de celles de l'état générateur soit :

$$
(\theta_{\text{ext}} - \theta_{\text{int}}) = \frac{V^2}{2.c_p} = 143^2/2126 = 9{,}6^{\circ}\text{C}
$$

Or on enregistre une température plus faible. Il ne peut y avoir différence de température en régime permanent, que s'il y a un flux de chaleur qui s'établit.

Cela signifie qu'il y a un échange de chaleur non négligeable entre cette zone et le local où est positionné le ventilateur.

#### 2-2 Phénomènes en jeu

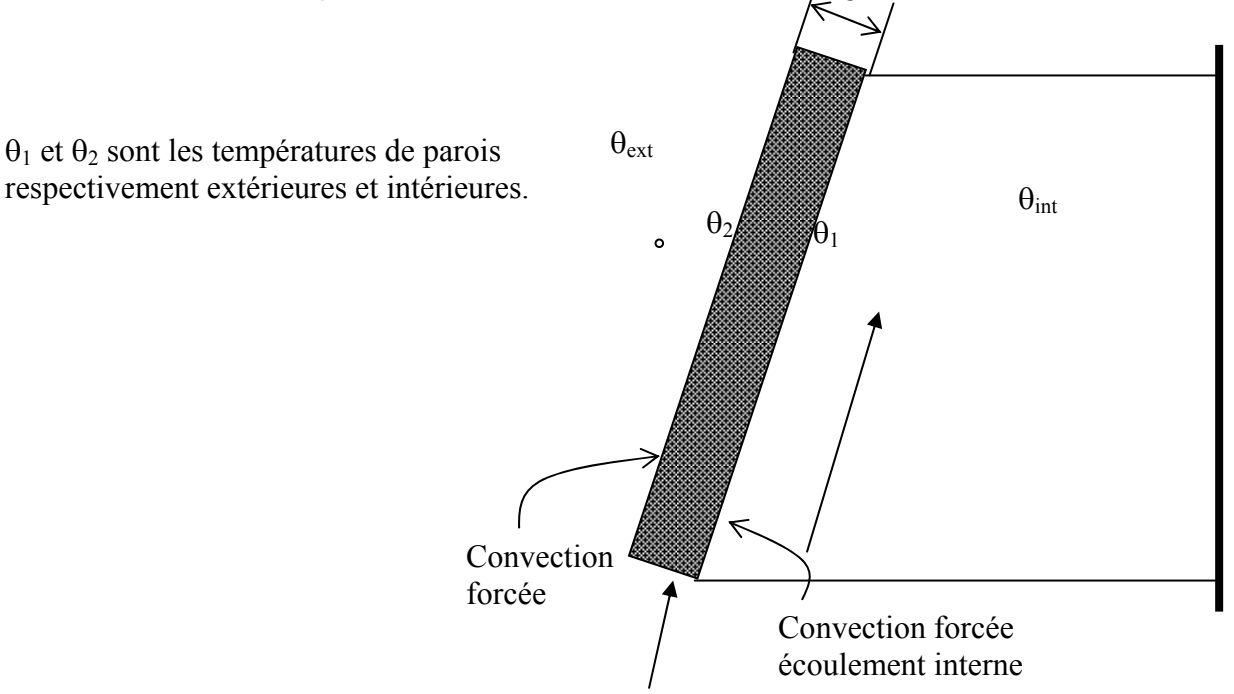

#### 2-3 Modèle

Pour une surface élémentaire ds =  $2.\pi$ .r.dr, le régime étant permanent, le flux est conservé à travers la paroi. De plus, les dimensions transversales étant très grandes par rapport aux autres dimensions, on suppose le problème unidimensionnel. On a donc :

$$
\begin{array}{ll}\n\text{O} & \text{d}\Phi = \mathbf{h}_1.(\theta_i - \theta_1).\text{ds} \\
\text{O} & \text{d}\Phi = \lambda.(\theta_1 - \theta_2).\text{ds}/\varepsilon \\
\text{O} & \text{d}\Phi = \mathbf{h}_2.(\theta_2 - \theta_e).\text{ds} \\
\text{O} & \text{d}\Phi = \mathbf{h}_2.(\theta_2 - \theta_e).\text{ds} \\
\text{d} & \text{O} & \text{O}_e - \theta_i = d\Phi.\left[\frac{1}{h_1 \, ds} + \frac{1}{\lambda \, ds} + \frac{1}{h_2 \, ds}\right] \text{ et } d\Phi = \frac{\theta_e - \theta_i}{R_{th}} \\
\text{d} & \text{O} & \text{O}_e - \theta_i = \frac{1}{\lambda} \frac{1}{\lambda \, ds} + \frac{1}{\lambda \, ds} \frac{1}{\lambda \, ds} + \frac{1}{\lambda \, ds} \\
\text{d} & \text{O} & \text{O}_e - \theta_i = \frac{1}{\lambda \, h_1} \frac{1}{\lambda \, ds} \frac{1}{\lambda \, ds} + \frac{1}{\lambda \, ds} \frac{1}{\lambda \, ds} \\
\text{d} & \text{O} & \text{O}_e - \theta_i = \frac{1}{\lambda \, h_1} \frac{1}{\lambda \, ds} \frac{1}{\lambda \, ds} + \frac{1}{\lambda \, ds} \frac{1}{\lambda \, ds} \\
\text{d} & \text{O} & \text{O}_e - \theta_i = \frac{1}{\lambda \, h_1} \frac{1}{\lambda \, ds} \frac{1}{\lambda \, ds} \frac{1}{\lambda \, ds} \\
\text{d} & \text{O} & \text{O}_e - \theta_i = \frac{1}{\lambda \, h_1} \frac{1}{\lambda \, ds} \frac{1}{\lambda \, ds} \frac{1}{\lambda \, ds} \\
\text{d} & \text{O} & \text{O}_e - \theta_i = \frac{1}{\lambda \, h_1} \frac{1}{\lambda \, ds} \frac{1}{\lambda \, ds} \frac{1}{\lambda \, ds} \\
\text{d} & \text{O} & \text{O}_e - \theta_i = \frac{1}{\
$$

#### 2-4 Modèle simplifié

 $\circ$  Evaluation de  $h_1$  (écoulement interne)  $Re=\frac{W_m D_h}{V}=\frac{80\times0.3}{50.10^{-6}}=4.8.10^5$  turbulent Nombre de Prandtl  $Pr = \mu.c_p/\lambda = 0,688 > 0,5$ D'où  $Nu = 0.035 \text{.} \text{Re}^{0.8} \cdot \text{.} \text{Pr}^{0.3} = 1084, 5 = \frac{h_1 D_h}{\lambda_{350}}$  on tire h<sub>1</sub> = 162,6 W/m<sup>2</sup>.K o  $h_2 = 90 \text{ W/m}^2 \text{ K}$ 

o Calcul de la surface d'échange

 $S_{\text{échange}} = S_N / \cos \psi$  avec  $S_N = (D_2^2 - D_1^2) \cdot \pi/4 = 10,66$  m<sup>2</sup> pour une face de rotor.

o Calcul de la résistance thermique

$$
R_{th} = \left[\frac{1}{h_{\cdot}} + \frac{1}{\frac{\lambda}{\varepsilon}} + \frac{1}{h_{\cdot}}\right] \frac{1}{S} \quad \text{et} \quad \Phi = \frac{\theta_e - \theta_i}{R_{th}}
$$

D'où  $\Phi$  = 12025 W par face de rotor soit moins de 25 kW pour l'ensemble de la roue. Comparé à la puissance échangée entre le fluide et la roue  $P = C_0$  = 4,9 MW cela représente 0,05% ce qui justifie l'hypothèse d'adiabadicité.

#### **PARTIE 3 : STABILITE DU ROTOR**

#### Partie 3-1 Mouvement du rotor

#### 3-1.1 : Expression des torseurs d'action au niveau des paliers :

En A  $\pi(huile/S) = \begin{cases} \frac{R(huile/S) = X_A \overline{X_0} + Y_A \overline{X_0}}{M_A(huile/S) = C_A \overline{Z_s}} \end{cases}$ Avec  $\overrightarrow{AA} = \overrightarrow{OA} - \overrightarrow{OA} = x\overrightarrow{X}_0 + y\overrightarrow{Y}_0 + d\overrightarrow{Z}_S - d\overrightarrow{Z}_0$  $\overrightarrow{Z_s} = \overrightarrow{Z_0} \cos \alpha + \overrightarrow{X_0} \sin \alpha \cos \beta - \overrightarrow{Y_0} \sin \beta$  soit en ne gardant que les termes d'ordre 1  $\overrightarrow{Z_s} = (\overrightarrow{Z_0} + \alpha \overrightarrow{X_0}) - \beta \overrightarrow{Y_0}$ . d'où  $\overrightarrow{AA} = (x+d, \alpha) \overrightarrow{X_0} + (y-d, \beta) \overrightarrow{Y_0}$ de même on obtient  $\overrightarrow{BB}=(x-d,\alpha)\overrightarrow{X_0}+(y+d,\beta)\overrightarrow{X_0}$ finalement  $\left[ X_A = -K_{xx}(x+d,\alpha) - K_{xy}(y-d,\beta) \right]$  $\left(Y_{A}=-K_{yx}(x+d,\alpha)-K_{yy}(y-d,\beta)\right)$ 

 $\int X_B=-K_{xx}(x-d,\alpha)-K_{xy}(y+d,\beta)$  $\int Y_B=-K_{yx}(x-d,\alpha)-K_{yy}(y+d,\beta)$ 

#### 3-1.2 Equations de mouvement :

Pour les mouvements recherchés, on choisit le théorème de la résultante dynamique appliqué au rotor en projection selon  $\overrightarrow{X_0}$  et  $\overrightarrow{Y_0}$ . On développera les calculs en ne gardant que des termes du premier ordre en ce qui concerne les paramètres x, y,  $\alpha$  et  $\beta$  dans les expressions et équations.

• Calculs de cinétique :

 $\overrightarrow{R_d(S/R_0)} = M\overrightarrow{\Gamma(G/R_0)} + m\overrightarrow{\Gamma(P/R_0)}$  soit en projection sur les axes concernés :

$$
R_d(S/R_0).X_0 = M.\frac{d}{dt}\left[\dot{V}(G/R_0).X_0\right] + m.\frac{d}{dt}\left[\dot{V}(P/R_0).X_0\right] = M.\frac{d^2}{dt^2}\left[\dot{O}\dot{G}.\dot{X}_0\right] + m.\frac{d^2}{dt^2}\left[\dot{O}\dot{P}.\dot{X}_0\right]
$$
\n
$$
R_d(S/R_0).X_0 = M.\frac{d}{dt}\left[\dot{V}(G/R_0).Y_0\right] + m.\frac{d}{dt}\left[\dot{V}(P/R_0).Y_0\right] = M.\frac{d^2}{dt^2}\left[\dot{O}\dot{G}.\dot{Y}_0\right] + m.\frac{d^2}{dt^2}\left[\dot{O}\dot{P}.\dot{Y}_0\right]
$$
\n
$$
\therefore \dot{M} = \dot{M}.\dot{M} = \dot{M}.\dot{N}.
$$
\n
$$
\dot{O}\dot{G} = x.\dot{X}_0 + y.\dot{Y}_0
$$
\n
$$
\dot{O}\dot{P} = x.\dot{X}_0 + y.\dot{Y}_0 + \left[a.\dot{X}_s + c.\dot{Z}_s\right]
$$

d'où on tire finalement

 $R_d(S/R_0)X_0=(M+m)\tilde{x}-m.a.\omega^2\cos\varphi+m.c.\tilde{\alpha}$ 

 $\overrightarrow{Ra(S/R_0)}\overrightarrow{y}=(M+m)\cdot\overrightarrow{y}-m.a.\omega^2\sin\varphi-m.c.\widetilde{\beta}$ 

- · Bilan des actions mécaniques :
	- $\circ$  Pesanteur :  $\vec{P} = -(m+M)g\vec{Y}_0$
	- $\circ$  Action de l'air :  $\overrightarrow{F(air/S)} = X\overrightarrow{X_2} + Y\overrightarrow{Y_2}$  d'où  $\overrightarrow{F(air/S)}\overrightarrow{X_0} = X$  et  $\overrightarrow{F(air/S)}\overrightarrow{Y_0} = Y$
	- $\circ$  Action du moteur :  $\overrightarrow{F(moteur/S)} \dot{X}_0 = \overrightarrow{F(moteur/S)} \vec{Y}_0 = 0$
	- $\circ$  Action des paliers :  $\overrightarrow{F(paliers/S)} = (X_A + X_B) \overrightarrow{X_0} + (Y_A + Y_B) \overrightarrow{Y}_0$

Avec  $X_A+X_B=-2.x.K_{xx}-2.y.K_{xy}$  et  $Y_A+Y_B=-2.x.K_{yx}-2.y.K_{yy}$ 

• Equations obtenues

 $\begin{cases}\n(m+M)\widetilde{x}+m.c.\widetilde{\alpha}=m.a\omega^2\cos\varphi-2.x.K_{xx}-2.y.K_{xy}+X \\
(m+M)\widetilde{y}-m.c.\widetilde{\beta}=m.a\omega^2\sin\varphi-2.x.K_{yx}-2.y.K_{yy}+Y-(m+M).g\n\end{cases}$ 

#### 3-1.3 Simplifications

- La symétrie de révolution de la roue, du champs des vitesses et des pressions induit des composantes X et Y nulles (ou de très faible amplitude).
- Il convient de comparer les quantités  $m.c.\tilde{\alpha}$ ,  $m.c.\tilde{\beta}$  par rapport aux autres quantités des équations.
	- $\circ$  La quantité c = 20 kg alors que a $\omega^2$ =5940 m/s<sup>2</sup>, impliquent que les accélérations angulaires en  $\alpha$  et  $\beta$  devraient être très grandes pour être significatives par rapport à  $a.\omega^2$ .
	- o Pour positionner les deux premiers termes des équations on a :

 $rac{\tilde{c}\tilde{\alpha}}{\tilde{x}} = \frac{c\tilde{\beta}}{\tilde{y}} = \frac{M+m}{m}$ =701000. Il faudrait aussi que les accélérations angulaires en  $\alpha$ 

et  $\beta$  soient énormes pour être prises en considération.

Si d'autre part on pose  $\lambda = x$  et  $\xi = y$ -y<sub>statique</sub> avec  $y_{stat} = \frac{M+m}{K_{vv}}$ , les équations

deviennent :

 $\begin{cases} (m+M)\widetilde{\lambda}+2.\lambda.K_{xx}+2.\xi.K_{xy}=m.a\omega^2\cos\varphi\\ (m+M)\xi+2.\lambda.K_{yx}+2.\xi.K_{yy}=m.a\omega^2\sin\varphi \end{cases}$ 

#### 3-1-4 Stabilité des mouvements :

Il s'agit de positionner les valeurs propres r de l'opérateur linéaire associé au système différentiel homogène :

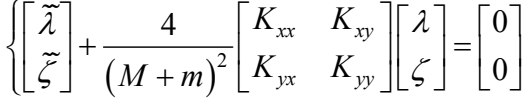

On trouve 2 solutions soit  $r_1 = 0.68$  et  $r_2 = 0.59$  positives donc mouvement stable.

On tire par ailleurs  $\omega_1 = 0.82$  rd/s (N<sub>1</sub> = 7.9 tr/min) et  $\omega_2 = 0.77$  rd/s (N<sub>2</sub> = 7.3 tr/min). Ces vitesses sont environ cent fois plus petites que la vitesse de rotation nominale : il y a peu de risques de grandes amplitudes vibratoires.

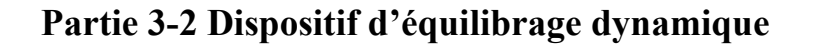

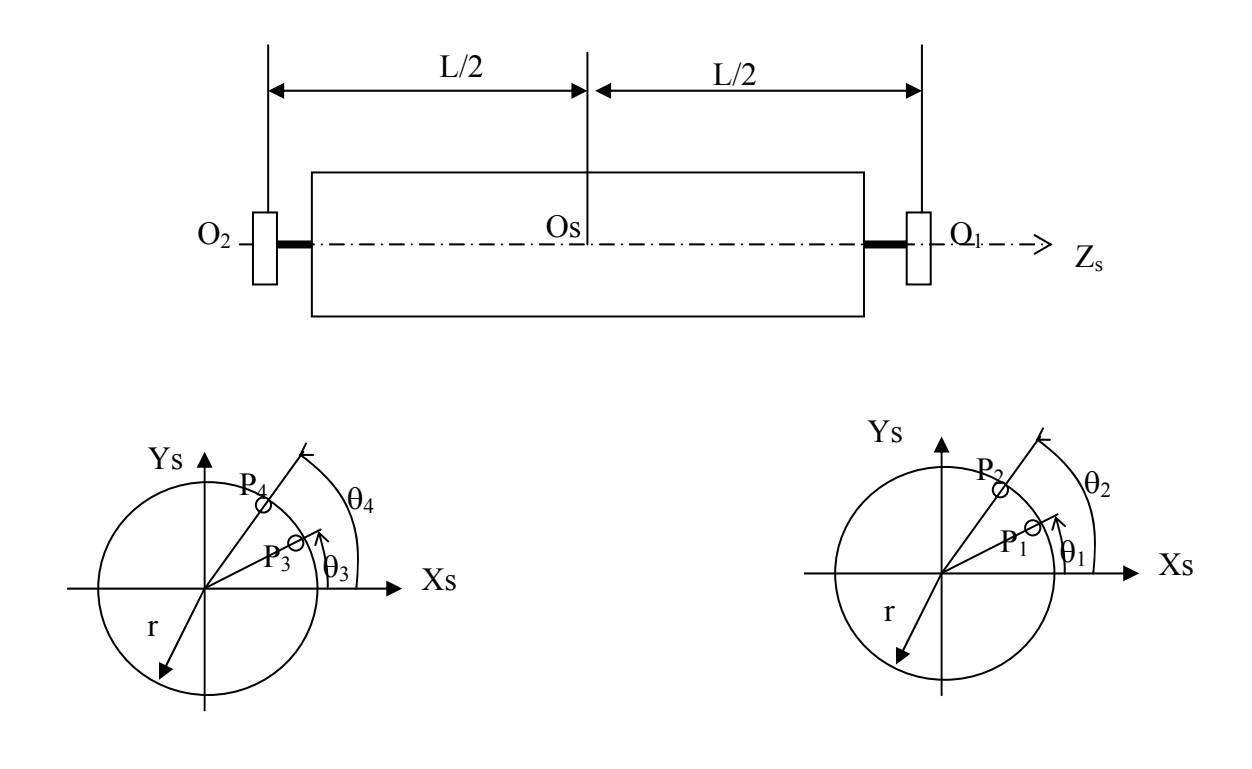

#### 3-2.1 Paramétrage

- le rotor a une masse M, un centre de masse G tel que  $\overrightarrow{O_sG} = a\overrightarrow{X}_s + b\overrightarrow{Y}_s + c\overrightarrow{Z}_s$  et un  $\bullet$ opérateur d'inertie  $I$ <sub>Os</sub> =  $\begin{pmatrix} A-F-E \\ -F & B-D \\ -E-D & C \end{pmatrix}$
- Les masselottes d'équilibrage sont considérées comme ponctuelles de masse m<sub>i</sub> et  $\bullet$ situées en P<sub>i</sub> tels que  $\overrightarrow{OSPi} = \begin{bmatrix} r.\cos\theta_i \\ r.\sin\theta_i \\ \pm L/2 \end{bmatrix}$ .

#### 3-2.2 Conditions d'équilibrage

Le centre de masse de l'ensemble doit être situé sur l'axe de rotation  $Z_s$  et  $Z_s$  doit être principal d'inertie, ce que l'on peut traduire par :

 $M.a+r.(m.cos\theta+m.cos\theta+m.cos\theta+m.cos\theta) = 0$  $M.b+r(m\sin\theta+m\sin\theta+m\sin\theta+m\sin\theta) = 0$  $D+r.\frac{L}{2}.(m\sin\theta+m\sin\theta-m\sin\theta-m\sin\theta) = 0$  $(m\cos\theta + m\cos\theta - m\cos\theta - m\cos\theta) = 0$ 

#### 3-2.3 Commentaires

On a 4 équations et 8 inconnues. La géométrie du système impose L et r. Il faut se fixer 4 grandeurs. On peut par exemple poser  $m_i = m$ . Il reste à résoudre le système des 4 équations pour déterminer les positions angulaires. C'est ce qui est à la base de l'automatisation de ce dispositif.

#### **PARTIE 4 - DEFORMATION STATIQUE DE L'ARBRE**

#### 4-1 Fonctions d'interpolation

Le champ de déplacement est donné par la relation suivante :  $v(x) = a_0 + a_1 x + a_2 x^2 + a_3 x^3$ 

Et nous avons les conditions ·

$$
\begin{cases}\nv(0) = v_i \\
v'(0) = \theta_i \\
v(l) = v_j \\
v'(l) = \theta_j\n\end{cases}
$$
\nce qui nous donne\n
$$
\begin{cases}\na_0 = v_i \\
a_1 = \theta_i \\
a_0 + a_1 l + a_2 l^2 + a_3 l^3 = v_j \\
a_1 + 2 a_2 l + 3 a_3 l^2 = \theta_j\n\end{cases}
$$

La résolution du système précédent conduit alors à :

$$
v(x) = \left[1 - 3\frac{x^2}{l^2} + 2\frac{x^3}{l^3}\right]v_i + \left[x - 2\frac{x^2}{l} + \frac{x^3}{l^2}\right]\theta_i + \left[3\frac{x^2}{l^2} - 2\frac{x^3}{l^3}\right]v_j + \left[-\frac{x^2}{l} + \frac{x^3}{l^2}\right]\theta_j
$$

D'où l'on peut sortir les fonctions d'interpolation :

$$
N_1 = 1 - 3\frac{x^2}{l^2} + 2\frac{x^3}{l^3} ; \quad N_2 = x - 2\frac{x^2}{l} + \frac{x^3}{l^2} ; \quad N_3 = 3\frac{x^2}{l^2} - 2\frac{x^3}{l^3} ; \quad N_4 = -\frac{x^2}{l} + \frac{x^3}{l^2}
$$

#### 4-2 Energie de déformation

L'expression de l'énergie de déformation d'un élément de poutre droite de section variable sollicité en flexion est donnée par la relation :

$$
W_{\text{def}}^e = \frac{1}{2} \int_{x_i}^{x_j} \frac{M_f}{E I} dx
$$

#### 4-3 Expression matricielle de l'énergie de déformation

A partir de l'équation de la déformée d'une poutre (théorie de Bernoulli), l'énergie de déformation d'une poutre en flexion peut encore s'écrire :

$$
W_{\text{def}}^e = \frac{1}{2} \int_{x_i}^{x_j} E I v^{\prime}{}^{\prime 2} dx
$$

Et nous avons :

$$
v''(x) = \left[ -\frac{6}{l^2} + 12\frac{x}{l^3} \right] v_i + \left[ -\frac{4}{l} + 6\frac{x}{l^2} \right] \theta_i + \left[ \frac{6}{l^2} - 12\frac{x}{l^3} \right] v_j + \left[ -\frac{2}{l} + 6\frac{x}{l^2} \right] \theta_j
$$

Soit encore:

 $v''(x) = [B^e]^T [U^e]$ 

L'expression de l'énergide de déformation devient alors :

$$
W_{\text{def}}^e = \frac{1}{2} \left[ U^e \right]^T \left[ K^e \right] \left[ U^e \right] \qquad \text{avec } \left[ K^e \right] = \int_{x_i}^{x_j} E \, I \left[ B^e \right] \left[ B^e \right]^T \, dx
$$

#### 4-4 Calcul du premier terme de la matrice de rigidité

Le premier terme de la matrice de rigidité de l'élément N° 6 est donc donné par l'expression :

$$
K_{11}^6 = E \int_0^l I \left[ -\frac{6}{l^2} + 12 \frac{x}{l^3} \right]^2 dx = E \frac{\pi}{l^4} \frac{36}{32} \int_0^l D^4 \left[ 1 - 2 \frac{x}{l} \right]^2 dx
$$

Dans cette expression, *x* représente la variable comptée à partir de l'extrémité de l'élément.

$$
K_{11}^6 = E \frac{\pi}{l^8} \frac{36}{32} \int_0^l [660 x + 510(l - x)]^4 \left[1 - 2 \frac{x}{l}\right]^2 dx
$$

Pour être homogène, les distances doivent être exprimées en mm. Soit encore:

$$
K_{11}^{6} = E \frac{\pi}{l^{8}} \frac{36}{32} \int_{0}^{l} [150x + 510l]^{4} \left[ 1 - 2 \frac{x}{l} \right]^{2} dx
$$

On a donc une fonction polynomiale du sixième degré en  $x$  à intégrer. Pour pouvoir utiliser la méthode d'intégration de Gauss-Legendre il faut faire le changement de variable suivant :

$$
\xi = -1 + 2\frac{x}{l} \implies x = \frac{l}{2}(1 + \xi) \implies dx = \frac{l}{2}d\xi
$$

Ce qui nous conduit alors à :

$$
K_{11}^6 = E \frac{\pi}{l^3} \frac{36}{64} \int_{-1}^{+1} [75(1+\xi) + 510]^4 \xi^2 d\xi = E \frac{\pi}{l^3} \frac{9}{16} \int_{-1}^{+1} [75\xi + 585]^4 \xi^2 d\xi
$$

Et donc numériquement on obtient avec la méthode d'intégration de Gauss-Legendre à trois points d'intégration :

$$
K_{11}^{6} = E \frac{\pi}{l^{3}} \frac{9}{16} \frac{5}{9} \frac{3}{5} \left[ \left( 75 \sqrt{\frac{3}{5}} + 585 \right)^{4} + \left( -75 \sqrt{\frac{3}{5}} + 585 \right)^{4} \right]
$$

Soit, avec  $E = 206$  GPa et  $l = x_i - x_i = 3100 - 1950 = 1150$ mm

$$
K_{11}^6
$$
 = 19,80 10<sup>9</sup> N/m

#### 4 – 5 Travail des forces de pesanteur

 $On a^{\mathcal{L}}$ 

$$
W_{\text{pes}} = \int_{x_i}^{x_j} \rho \, S \, v \, dx = \int_{x_i}^{x_j} \rho \, S \left[ N^e \right]^T \left[ U^e \right] dx = \int_{x_i}^{x_j} \rho \, S \left[ N^e \right]^T dx \cdot \left[ U^e \right] = \left[ F_{\text{pes}}^e \right] \left[ U^e \right]
$$

#### 4 – 6 Calcul du deuxième terme du vecteur pesanteur

Pour le deuxième terme on obtient :

$$
M_i^6 = F_2^6 = \int_0^l \rho S N_2 \, dx = \rho \int_0^l \frac{\pi D^2}{4} \left( x - 2 \frac{x^2}{l} + \frac{x^3}{l^2} \right) dx = \frac{\rho \pi}{4l} \int_0^l (150 x + 510 l)^2 \left( \frac{x}{l} - 2 \left( \frac{x}{l} \right)^2 + \left( \frac{x}{l} \right)^3 \right) dx
$$

Pour l'intégration de Gauss-Legendre, on fait le changement de variable :

$$
\xi = -1 + 2\frac{x}{l} \implies x = \frac{l}{2}(1 + \xi) \implies dx = \frac{l}{2}d\xi
$$

Ce qui nous donne :

$$
F_2^6 = \frac{\rho \pi l^2}{8} \int_{-1}^{1} (75 \xi + 585)^2 \left( \left( \frac{1 + \xi}{2} \right) - 2 \left( \frac{1 + \xi}{2} \right)^2 + \left( \frac{1 + \xi}{2} \right)^3 \right) d\xi
$$
  

$$
F_2^6 = \frac{\rho \pi l^2}{64} \int_{-1}^{1} (75 \xi + 585)^2 \left( 1 - \xi - \xi^2 + \xi^3 \right) d\xi
$$

Et donc numériquement on obtient avec la méthode d'intégration de Gauss-Legendre à trois points d'intégration :

$$
F_2^6 = \frac{\rho \pi l^2}{64*9} \left[ 5 \left( 75 \sqrt{\frac{3}{5}} + 385 \right)^2 \left( 1 - \sqrt{\frac{3}{5}} - \frac{3}{5} + \left( \sqrt{\frac{3}{5}} \right)^3 \right) + 5 \left( -75 \sqrt{\frac{3}{5}} + 385 \right)^2 \left( 1 + \sqrt{\frac{3}{5}} - \frac{3}{5} - \left( \sqrt{\frac{3}{5}} \right)^3 \right) + 8 \left( 585 \right)^2 \right]
$$

Ce qui nous donne avec les valeurs numériques :  $F_2^6$  = 181 N.m

#### 4-7 Déplacement et rotation de l'arbre

Soit 1 le numéro du nœud *i* de l'élément I (abscisse 730 mm), soit 2 le numéro du nœud de jonction entre les deux éléments I et II (abscisse 4150 mm) et soit 3 le numéro du nœud j de l'élément II (abscisse 7620 mm). En tenant compte des conditions d'encastrement des nœuds 1 et 3 (degré de liberté égal à zéro) et du poids du disque qui s'applique sur le nœud 2, on peut écrire le système matriciel suivant :

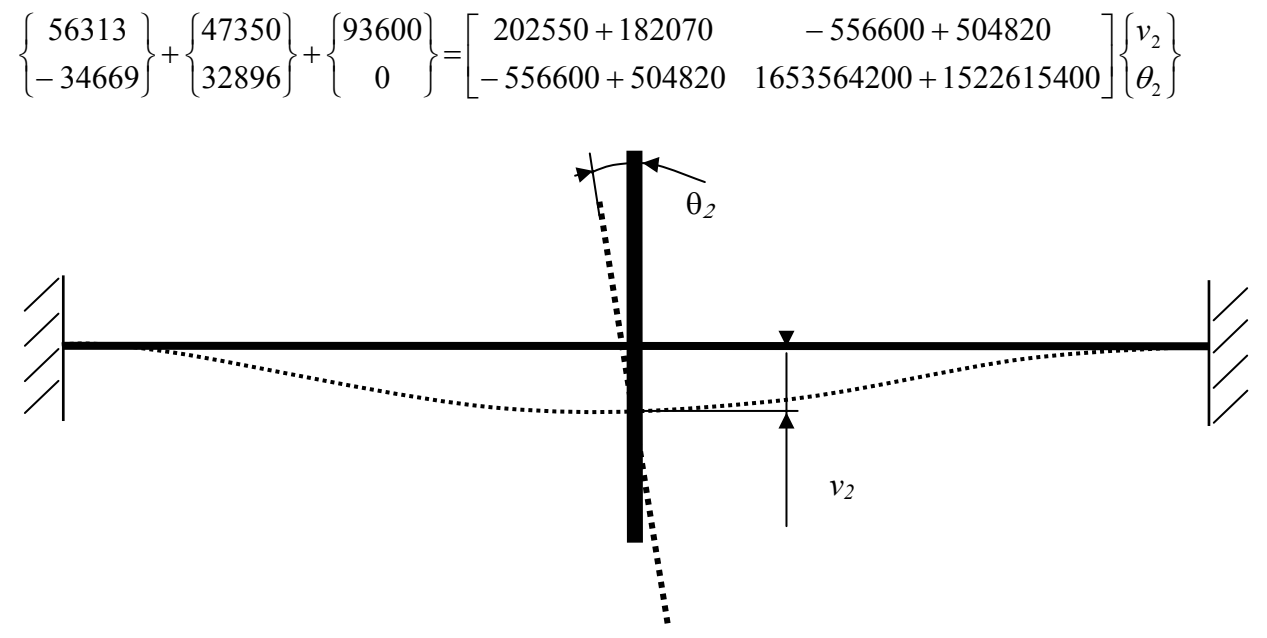

Comme dans la matrice de raideur, les termes sur la diagonale secondaire sont très faibles, on a pratiquement un découplage de nos deux inconnues. On obtient alors une flèche de 0,51 mm et un angle de rotation de  $\overline{8}$  10<sup>-6</sup> rd. Une erreur dans l'énoncé avait conduit à multiplier les valeurs données dans les matrices de raideurs par  $10<sup>3</sup>$  et de ce fait les candidats ayant conduit les calculs jusqu'au bout trouvaient une flèche de 0.51 m. En général, ils ont fait des remarques sur la valeur excessive trouvée et ont eu un comportement responsable.

L'angle de rotation provient du fait que l'arbre et le chargement ne sont pas symétriques. Toutefois, en conclusion, on peut dire que même avec une roue de rayon extérieur de 2,1 m, cet angle de rotation, qui est très faible, n'a que très peu d'influence sur un déplacement d'extrémité de la roue. C'est un bien car sinon, il aurait fallut prévoir un jeu suffisant entre la roue et le carter et le rendement du ventilateur aurait été réduit.

#### 4 – 8 Prise en compte des raideurs de paliers

Pour prendre en compte la raideur des paliers, il faut revoir la modélisation précédente et utiliser un modèle avec 6 degrés de liberté  $(v_1, \theta_1, v_2, \theta_2, v_3, \theta_3)$  si l'on intègre la raideur en rotation des paliers. On peut employer les valeurs de raideurs K<sub>yy</sub> de palier données dans la question 3-1 pour les raideurs linéaires, mais il faut encore définir les raideurs angulaires.

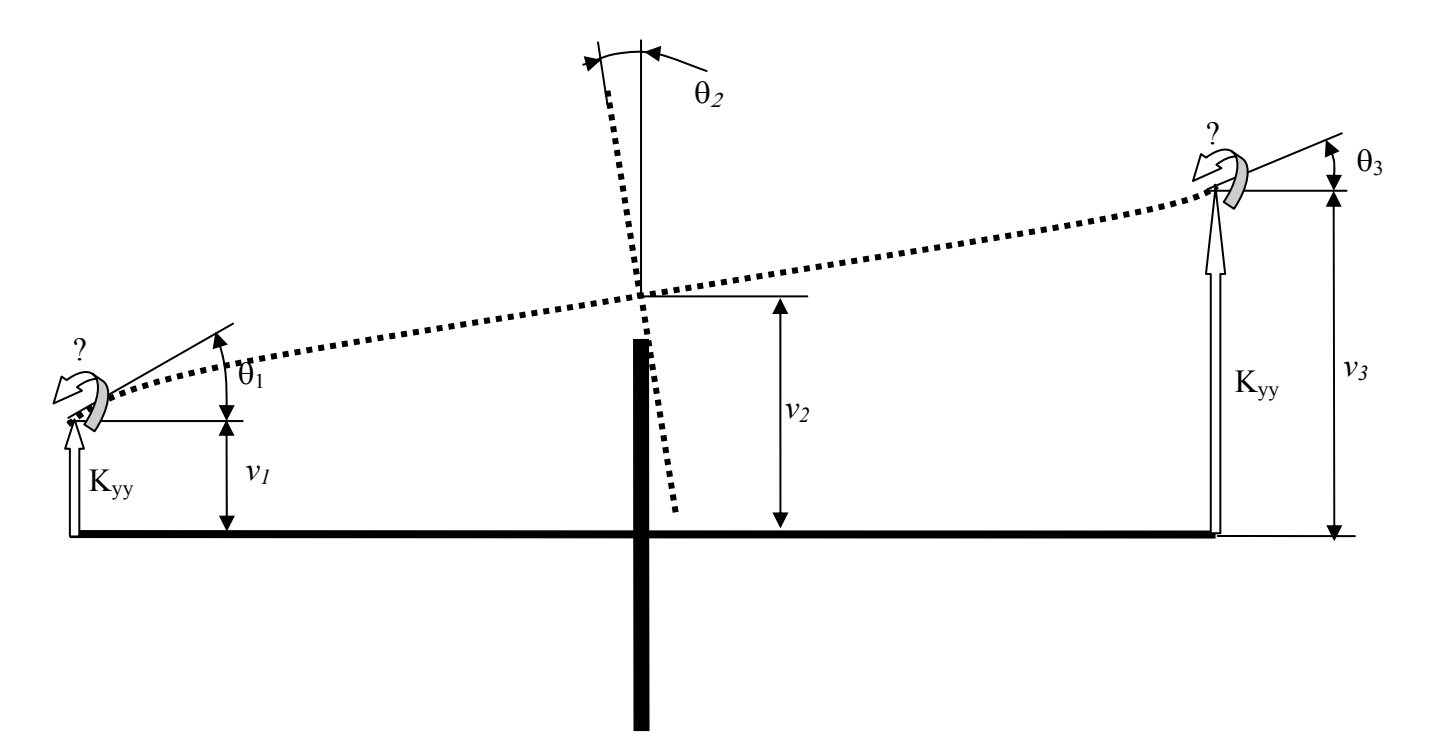

Par contre, si l'on considère que la raideur en rotation des paliers est très grande, on peut alors se ramener à un modèle avec 4 degrés de liberté ( $v_1$ ,  $v_2$ ,  $\theta_2$ ,  $v_3$ )

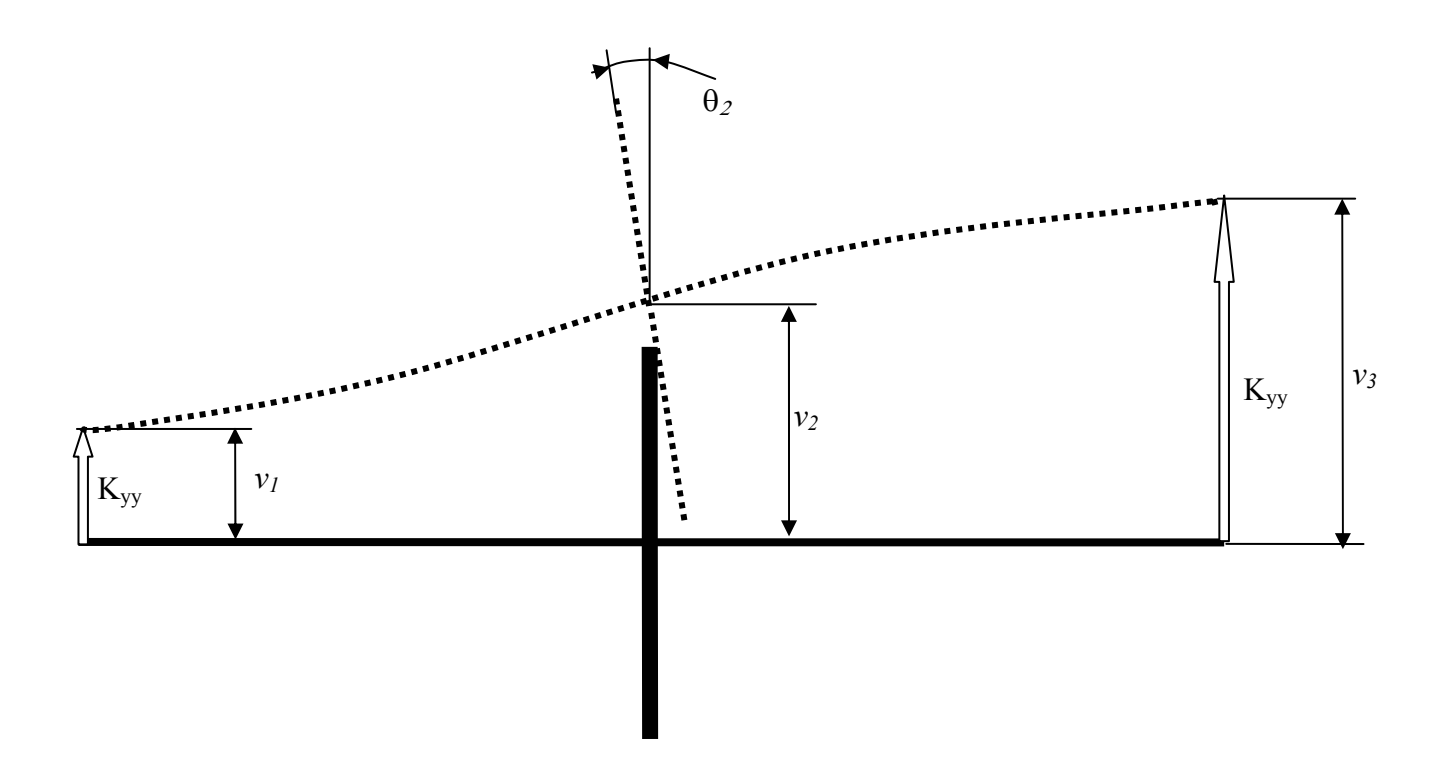

#### **PARTIE 5 - DIMENSIONNEMENT DU DISQUE**

#### Partie 5-1 : Roue équivalente

 $1 - 1$ On a:  $e = a r + b$ Avec :  $e_1 = a.R_1 + b$  et  $e_2 = a.R_2 + b$ <br>On obtient donc  $a = \frac{e_2 - e_1}{R_2 - R_1}$  et  $b = e_1 - a.R_1 = \frac{e_1.R_2 - e_2.R_1}{R_2 - R_1}$ 

 $1 - 2$ On a:  $m = \int_{D} \rho_r dv = 2 \pi \rho_r \int_{R_{1i}}^{R_2} r (ar + b) dr = 2 \pi \rho_r \left[ \frac{a}{3} (R_2^3 - R_1^3) + \frac{b}{2} (R_2^2 - R_1^2) \right] = 2 \pi \rho_r K_1$ Avec  $K_1 = \frac{a}{2} (R_2^3 - R_1^3) + \frac{b}{2} (R_2^2 - R_1^2)$ Ce qui nous donne :  $\rho_r = \frac{m}{2 \pi K_1} = \frac{m}{2 \pi \left[ \frac{a}{3} (R_2^3 - R_1^3) + \frac{b}{2} (R_2^2 - R_1^2) \right]}$ 

 $1 - 3$ En isolant une portion de disque d'angle au sommet  $d\theta$ , et en écrivant l'équation d'équilibre dans la direction radiale, on obtient :

$$
q e_d R_1 d\theta = \int_D r \omega^2 \rho_r dv = \omega^2 \rho_r d\theta \int_{R_1}^{R_2} r^2 (a r + b) dr = \omega^2 \rho_r d\theta \left[ \frac{a}{4} (R_2^4 - R_1^4) + \frac{b}{3} (R_2^3 - R_1^3) \right] = \omega^2 \rho_r d\theta K_2
$$

Avec  $K_2 = \frac{a}{4}(R_2^4 - R_1^4) + \frac{b}{2}(R_2^3 - R_1^3)$ Ce qui nous donne :  $\sigma_{rr} = q = \frac{\omega^2 \rho_r K_2}{\rho_r R} = \frac{\omega^2 \rho_r \left[ \frac{a}{4} (R_2^4 - R_1^4) + \frac{b}{3} (R_2^3 - R_1^3) \right]}{e_r R}$ 

- $1-4$ On obtient les valeurs suivantes :  $a = -0,48$ <br>  $K_1 = 1,19 \text{ m}^3$ <br>  $K_2 = 1,88 \text{ m}^4$ <br>  $b = 1,50 \text{ m}$ <br>  $p_r = 1,266 \text{ kg/m}^3$ <br>  $q = 225 \text{ 10}^6 \text{ Pa} = 225 \text{ MPa}$
- $1 5$ Les effets d'écoulement du fluide dans les aubes se traduisent essentiellement par un couple sur l'arbre moteur. En tenant compte du rendement global, ce couple a pour expression :

$$
C = \eta \frac{P}{\omega}
$$

Sur la couronne périphérique du disque, ce couple va se traduire par l'application de contraintes tangentielles orthoradiales  $\sigma_{r\theta} = q^2$  que l'on peut en première approximation considérer comme constantes. On a alors :

$$
C=2\,\pi\,R_1^2\,e_d\,\sigma_{r\theta}
$$

Ce qui nous donne:

$$
\sigma_{r\theta} = \frac{\eta P}{2\pi R_1^2 e_d \omega} = q'
$$

 $C = 36 \, 10^3 \, \text{m}$ . et  $q' = \sigma_{\text{r0}} = 8.65 \, 10^{-2} \, \text{MPa}$ On obtient :  $1-6$ Cette dernière contrainte est très inférieure à celle due à l'effet centrifuge de la roue.

#### Partie 5-2 : Etat de contrainte dans le disque de liaison

 $2 - 1$  $10i$ de comportement s'exprime  $l$ a forme: La sous  $\overline{\sigma} = \left(\frac{E}{(1+\nu)(1-2\nu)}\right) \left[ (1-2\nu)\overline{\varepsilon} + \nu tr(\overline{\varepsilon})\overline{I} \right]$ 

Comme la contrainte  $\sigma_{zz}$  est nulle, à partir de la loi de comportement on peut écrire :

$$
\sigma_{zz} = 0 = \left(\frac{E}{(1+\nu)(1-2\nu)}\right) \left[ (1-2\nu)\varepsilon_{zz} + \nu(\varepsilon_{rr} + \varepsilon_{\theta\theta} + \varepsilon_{zz}) \right]
$$

On obtient alors :

$$
\varepsilon_{zz} = -\frac{v}{1 - v} \left( \varepsilon_{rr} + \varepsilon_{\theta\theta} \right)
$$

 $D'$ où la relation :

$$
tr\left(\overline{\varepsilon}\right) = \varepsilon_{rr} + \varepsilon_{\theta\theta} + \varepsilon_{zz} = \left(\frac{1 - 2\nu}{1 - \nu}\right) \left(\varepsilon_{rr} + \varepsilon_{\theta\theta}\right)
$$

 $2 - 2$ Avec la loi de comportement, on obtient :

$$
\begin{cases}\n\sigma_{rr} = \left(\frac{E}{1 - v^2}\right) (\varepsilon_{rr} + v \varepsilon_{\theta\theta}) \\
\sigma_{\theta\theta} = \left(\frac{E}{1 - v^2}\right) (\nu \varepsilon_{rr} + \varepsilon_{\theta\theta})\n\end{cases}
$$

 $\varepsilon_{rr} = \frac{du_r}{dr}$  ;  $\varepsilon_{\theta\theta} = \frac{u_r}{r}$  $2 - 3$ Pour les déformations on a :

Ce qui nous permet d'obtenir les composantes du tenseur des contraintes :

$$
\sigma_{rr} = \left(\frac{E}{1 - v^2}\right) \left[\frac{d u_r}{dr} + v \frac{u_r}{r}\right]
$$

$$
\sigma_{\theta\theta} = \left(\frac{E}{1 - v^2}\right) \left[v \frac{d u_r}{dr} + \frac{u_r}{r}\right]
$$

- $2 4$ Méthode : On utilise un schéma de résolution à partir de l'hypothèse formulée sur le champ de déplacement. L'état de contrainte qui en découle doit vérifier d'une part les équations d'équilibre et d'autre part les conditions aux limites sur les efforts. Il faut aussi valider les conditions aux limites sur les déplacements pour obtenir au final la solution du problème.
- $2 5$ Seule la première équation d'équilibre est intéressante. Elle conduit à :

$$
\frac{d\,\sigma_{rr}}{dr} + \frac{1}{r} (\sigma_{rr} - \sigma_{\theta\theta}) + \rho \, f_r = 0 \quad \text{avec} \quad f_r = \omega^2 \, r
$$
\nCe qui nous donne en fonction du champ de déplacement :

\n
$$
\frac{d^2 u_r}{dr^2} + v \left( \frac{1}{r} \frac{d u_r}{dr} - \frac{u_r}{r^2} \right) + \frac{1}{r} (1 - v) \left( \frac{d u_r}{dr} - \frac{u_r}{r} \right) = - \left( \frac{1 - v^2}{E} \right) \rho \, \omega^2 \, r
$$
\nD'ou l'équation differentielle :

$$
\frac{d}{dr}\left[\frac{1}{r}\frac{d(r u_r)}{dr}\right] = \frac{d^2 u_r}{dr^2} + \frac{1}{r}\frac{d u_r}{dr} - \frac{u_r}{r^2} = -\left(\frac{1 - v^2}{E}\right)\rho \omega^2 r = -Kr \quad \text{avec} \quad K = \left(\frac{1 - v^2}{E}\right)\rho \omega^2
$$

 $2 - 6$ Négliger le poids du disque revient à considérer que le second membre de notre équation différentielle est nul. On a alors :

$$
\frac{d}{dr} \left[ \frac{1}{r} \frac{d(r u_r)}{dr} \right] = \frac{d^2 u_r}{dr^2} + \frac{1}{r} \frac{d u_r}{dr} - \frac{u_r}{r^2} = 0
$$

Ce qui nous donne la solution générale :

$$
u_r = C_1 r + \frac{C_2}{r}
$$

 $\mathbf{r}$ 

Avec:

$$
\begin{cases}\n\sigma_{rr} = \left(\frac{E}{1-\nu^2}\right) \left[ (1+\nu)C_1 - \left(\frac{1-\nu}{r^2}\right)C_2 \right] \\
\sigma_{\theta\theta} = \left(\frac{E}{1-\nu^2}\right) \left[ (1+\nu)C_1 + \left(\frac{1-\nu}{r^2}\right)C_2 \right]\n\end{cases}
$$

Les conditions aux limites conduisent aux relations :

$$
\begin{cases}\nr = R_0 & \to u_r = 0 \\
r = R_1 & \to \sigma_{rr} = q\n\end{cases}
$$

On obtient alors les équations suivantes :

$$
\begin{cases} C_1 R_0 + \frac{C_2}{R_0} = 0 \\ (1 + \nu) C_1 - \left(\frac{1 - \nu}{R_1^2}\right) C_2 = \left(\frac{1 - \nu^2}{E}\right) q \end{cases}
$$

Ce qui nous donne :

$$
\begin{cases}\nC_1 = -\frac{C_2}{R_0^2} \\
\left[ -\frac{(1+\nu)}{R_0^2} - \frac{(1-\nu)}{R_1^2} \right] C_2 = -\left( \frac{1-\nu^2}{E} \right) q\n\end{cases}
$$

 $D'$ où :

$$
\begin{cases}\nC_1 = \left[ \frac{R_1^2}{(1+\nu)R_1^2 + (1-\nu)R_0^2} \right] \left( \frac{1-\nu^2}{E} \right) q \\
C_2 = -\left[ \frac{R_0^2 R_1^2}{(1+\nu)R_1^2 + (1-\nu)R_0^2} \right] \left( \frac{1-\nu^2}{E} \right) q\n\end{cases}
$$

Soit avec:

$$
K_3 = \frac{R_1^2}{(1+\nu)R_1^2 + (1-\nu)R_0^2}
$$

$$
\begin{cases} C_1 = K_3 \left( \frac{1-\nu^2}{E} \right) q \\ C_2 = -K_3 R_0^2 \left( \frac{1-\nu^2}{E} \right) q \end{cases}
$$

On obtient ainsi:

$$
u_r = K_3 \left(\frac{r^2 - R_0^2}{r}\right) \left(\frac{1 - v^2}{E}\right) q
$$

 $2 - 7$ En fonction des contraintes principales, la contrainte équivalente de Misès est donnée par la relation :

$$
2 \sigma_{VM}^{2} = (\sigma_{I} - \sigma_{II})^{2} + (\sigma_{II} - \sigma_{III})^{2} + (\sigma_{III} - \sigma_{I})^{2}
$$

Dans notre cas nous avons :  $\sigma_{I} = \sigma_{rr}$ ;  $\sigma_{II} = \sigma_{\theta\theta}$ ;  $\sigma_{III} = 0$ On obtient alors :  $\sigma_{VM} = \sqrt{\left(\sigma_{rr}^{2} - \sigma_{rr} \sigma_{\theta\theta} + \sigma_{\theta\theta}^{2}\right)} = \sqrt{\left(\sigma_{rr} + \sigma_{\theta\theta}\right)^{2} - 3\sigma_{rr} \sigma_{\theta\theta}}$ Avec:  $\begin{cases} \sigma_{rr} = \left(\frac{E}{1-\nu^2}\right) \left[ (1+\nu)C_1 - \left(\frac{1-\nu}{r^2}\right)C_2 \right] = \frac{K_3 q}{r^2} \left[ (1+\nu)r^2 - (1-\nu)R_0^2 \right] \\ \sigma_{\theta\theta} = \left(\frac{E}{1-\nu^2}\right) \left[ (1+\nu)C_1 + \left(\frac{1-\nu}{r^2}\right)C_2 \right] = \frac{K_3 q}{r^2} \left[ (1+\nu)r^2 + (1-\nu)R_0^2 \right] \end{cases}$ 

Ce qui nous donne pour la contrainte de Misès :

$$
\sigma_{VM} = \frac{K_3 q}{r^2} \sqrt{[2(1+\nu)r^2]^2 - 3[(1+\nu)^2 r^4 - (1-\nu)^2 R_0^4]}
$$
  

$$
\sigma_{VM} = \frac{K_3 q}{r^2} \sqrt{(1+\nu)^2 r^4 + 3(1-\nu)^2 R_0^4}
$$

 $2 - 8$ 

$$
K_3 = 0,7
$$
  $C_1 = 5,16 \text{ } 10^{-4}$   $C_2 = -1,04 \text{ } 10^{-4} \text{ m}^2$   
\nCe qui nous donne :  
\n $u_r(R_i) = 0,44 \text{ mm}$   $\sigma_{rr}(R_0) = 238 \text{ MPa}$   $\sigma_{\theta\theta}(R_0) = 71 \text{ MPa}$   $\sigma_{VM}(R_0) = 212 \text{ MPa}$ 

La contrainte de Misès peut prendre aussi la formulation suivante :

$$
\sigma_{VM} = K_3 q \sqrt{(1 + v)^2 + 3(1 - v)^2 \frac{R_0^4}{r^4}}
$$

On constate alors facilement qu'elle sera la plus élevée dans le disque pour le rayon le plus petit, soit pour  $R_0$ . On peut donc dire qu'un acier ayant une limite élastique à 240 MPa peut convenir vis-à-vis d'un simple dimensionnement élastique.

#### $2-9$ Commentaires complémentaires et hors sujet

Si nous n'avions pas négligé le poids du disque, le calcul aurait été plus complexe. Il aurait conduit au résultat suivant :

$$
u_r = -\frac{K}{8}r^3 + C_1r + \frac{C_2}{r}
$$
  
\nAvec:  
\n
$$
\int \sigma_{rr} = \left(\frac{E}{1 - v^2}\right) \left[ -\frac{(3 + v)}{8}Kr^2 + (1 + v)C_1 - \left(\frac{1 - v}{r^2}\right)C_2 \right]
$$
  
\n
$$
\sigma_{\theta\theta} = \left(\frac{E}{1 - v^2}\right) \left[ -\frac{(1 + 3v)}{8}Kr^2 + (1 + v)C_1 + \left(\frac{1 - v}{r^2}\right)C_2 \right]
$$

Les conditions aux limites conduisent aux relations :

$$
\begin{cases}\nr = R_0 & \to u_r = 0 \\
r = R_1 & \to \sigma_{rr} = q\n\end{cases}
$$
\nOn obtient alors les équations suivan

ntes : ųι  $\frac{1}{\epsilon}$ 

$$
\begin{cases}\nC_1 R_0 + \frac{C_2}{R_0} = \frac{K}{8} R_0^3 \\
(1+\nu)C_1 - \left(\frac{1-\nu}{R_1^2}\right)C_2 = \left(\frac{1-\nu^2}{E}\right)q + \frac{(3+\nu)}{8}KR_1^2\n\end{cases}
$$

Ce qui nous donne:

$$
\left[C_1 = \frac{K}{8} R_0^2 - \frac{C_2}{R_0^2} - \frac{(1-\nu)}{R_1^2}\right] C_2 = -\left(\frac{1-\nu^2}{E}\right) q + \frac{K}{8} \left[(3+\nu)R_1^2 - (1+\nu)R_0^2\right]
$$

 $D'$ où :

$$
C_1 = \frac{K}{8} {R_0}^2 + \left[ \frac{R_1^2}{(1+\nu)R_1^2 + (1-\nu)R_0^2} \right] \left[ \left( \frac{1-\nu^2}{E} \right) q + \frac{K}{8} \left[ (3+\nu)R_1^2 - (1+\nu)R_0^2 \right] \right]
$$
  
\n
$$
C_2 = - \left[ \frac{R_0^2 R_1^2}{(1+\nu)R_1^2 + (1-\nu)R_0^2} \right] \left[ \left( \frac{1-\nu^2}{E} \right) q + \frac{K}{8} \left[ (3+\nu)R_1^2 - (1+\nu)R_0^2 \right] \right]
$$

Soit avec:

$$
K_3 = \frac{R_1^2}{(1+\nu)R_1^2 + (1-\nu)R_0^2}
$$

$$
\begin{bmatrix} C_1 = \frac{K}{8} R_0^2 + K_3 \left[ \left( \frac{1 - \nu^2}{E} \right) q + \frac{K}{8} \left[ (3 + \nu) R_1^2 - (1 + \nu) R_0^2 \right] \right] \\ C_2 = -K_3 R_0^2 \left[ \left( \frac{1 - \nu^2}{E} \right) q + \frac{K}{8} \left[ (3 + \nu) R_1^2 - (1 + \nu) R_0^2 \right] \right] \end{bmatrix}
$$

On obtient ainsi:

$$
u_r = -\frac{K}{8}r(r^2 - R_0^2) + \left[\frac{K}{8}\left[(3+\nu)R_1^2 - (1+\nu)R_0^2\right] + \left(\frac{1-\nu^2}{E}\right)q\right]K_3\left(\frac{r^2 - R_0^2}{r}\right)
$$

L'application numérique donne alors les valeurs suivantes :

 $K_3 = 0.7$   $C_1 = 5,80 \cdot 10^{-4}$   $C_2 = -1,16 \cdot 10^{-4}$  m<sup>2</sup>  $K = 2.01 \cdot 10^{-4} \text{ m}^{-2}$ Ce qui nous donne :  $\sigma_{\text{tr}}(R_0) = 263 \text{ MPa} \qquad \sigma_{\theta\theta}(R_0) = 79 \text{ MPa}$  $u_r(R_i) = 0.47$  mm  $\sigma_{VM}(R_0)$  = 234 MPa

On remarque alors que l'approximation retenue entraîne une erreur de l'ordre de 10 % et que l'on est beaucoup plus proche d'une limite élastique à 240 MPa.

## **COMMENTAIRES SUR L'EPREUVE DE MECANIQUE DES SYSTEMES ET DES MILIEUX CONTINUS**

## PRESENTATION DU SUJET

Compte tenu de l'importance des questions énergétiques en ce début du XXI<sup>ème</sup> siècle, le sujet accordait une part importante à l'évaluation des pertes dans un système de ventilation d'une cimenterie industrielle. Les puissances mises en jeu, qui sont de plusieurs mégawatts, invitent à la plus haute attention quant à l'évaluation et à l'amélioration des différents rendements d'une telle installation. A ce titre, les différents modèles proposés permettaient d'affiner l'estimation des pertes dans le système aéraulique.

Les parties mécanique générale et mécanique des milieux continus ont permis d'évaluer les capacités des candidats à vérifier le bon fonctionnement dynamique et la tenue de sous ensembles du système étudié.

## PARTIE 1 – PERFORMANCES DU VENTILATEUR

Cette partie invitait les candidats à aborder les problèmes d'écoulement de fluides dans un ventilateur et à retrouver les relations habituellement utilisées dans la théorie des turbomachines. L'approche proposée allait du modèle le plus élémentaire (fluide parfait, écoulement adiabatique) à la prise en compte des différentes pertes de charge dans le rotor. La donnée des performances réelles du ventilateur appelait à s'interroger sur les limites de la démarche proposée.

On notera que la moitié des candidats n'ont pas abordé cette partie.

Le théorème de Bernoulli en mouvement relatif et l'introduction de la rothalpie n'ont pas fait l'objet de démonstration réelle pour ceux qui ont abordé ces questions.

L'approche des pertes de charge a rarement débouché sur des calculs aboutis.

Par ailleurs certains ont bien remarqué que certaines questions étaient indépendantes et ont su en tirer partie avantageusement.

## PARTIE 2 – ECHANGES THERMIQUES

Il s'agit d'évaluer les échanges thermiques à l'intérieur du ventilateur afin de vérifier si l'hypothèse d'écoulement adiabatique dans le rotor est justifiée.

Dans un premier temps, les candidats étaient invités à expliquer qualitativement pourquoi il existe un différence de température entre le fluide circulant dans la rotor et l'extérieur de la roue. Puis il s'agissait d'élaborer un modèle élémentaire de dissipation d'énergie calorifique.

Cette partie a été abordée par plus de la moitié des candidats. Si le modèle élémentaire est souvent établi, on constate des difficultés à :

- identifier la convection libre et la convection forcée
- évaluer un coefficient d'échange par convection
- faire un positionnement relatif des échanges thermiques par rapport aux énergies mises en jeu.

## PARTIE 3 – STABILITE DU ROTOR

Cette partie s'inscrivait dans une démarche de vérification du bon fonctionnement du système lors d'une modification de technologie des paliers. Elle faisait appel à des aspects classiques d'un cours de mécanique générale et ne présentait pas de difficultés particulières.

C'est la partie la plus largement abordée du sujet (seulement 11 copies sans partie 3) par les candidats dont certains s'en sont bien sortis.

Il convenait de choisir une mise en équation par les théorèmes généraux qui compte tenu des questions posées se réduisaient à appliquer le théorème de résultante dynamique selon l'axe horizontal et l'axe vertical.

Le contenu des copies montre que :

- de nombreux candidats ont cherché à utiliser sans discernement les six équations les entraînant dans des calculs longs et fastidieux
- l'obtention des équations simplifiées s'opère, la plupart du temps, sans justification particulière. Cela conduit souvent à négliger le poids du rotor de 14 000 kg de masse
- les conditions d'équilibrage sont correctement énoncées mais conduisent le plus souvent à une exploitation qui relève d'un cours sur l'équilibrage, non adapté au système proposé qui comportait quatre masses de compensation.
- le paramétrage est le plus souvent incomplet.

## PARTIE 4 – DEFORMATION STATIQUE DE L'ARBRE

Dans cette partie, la problématique était l'étude des déformations de l'arbre et des conséquences sur le jeu nécessaire entre les aubes et le stator. Pour aborder le problème, une solution par un calcul employant la méthode des éléments finis a été envisagée. Elle nécessitait tout d'abord de décrire de façon classique la méthode en construisant les éléments de base en flexion et en montrant comment l'on peut obtenir certaines valeurs numériques d'intégrales. Puis, à partir d'une modélisation simple en deux éléments et avec des conditions aux limites très simples, il était possible d'accéder aux valeurs de déplacement et de rotation de la section considérée.

Bien que très classique, cette partie a laissé indifférent la moitié des candidats. Pourtant la méthode des éléments finis est maintenant couramment exploitée à tous niveaux de l'enseignement technique et de l'industrie. Il convient donc que les futurs enseignants soient en capacité d'en expliquer les fondements à leurs élèves.

Il est à noter que cette partie était clairement scindée en deux et qu'il était tout à fait possible de traiter la fin sans avoir abordé les fondements préliminaires.

Dans les copies on trouve des fonctions de forme données sans explications ou démonstration. Cela peut représenter un bel exemple de mémoire mais n'est pas vraiment digne d'un enseignant qui se doit de connaître les démonstrations plus que les résultats. Peu de candidats fournissent les démonstrations permettant d'aboutir effectivement à la matrice de rigidité d'un élément de poutre en flexion.

### PARTIE 5 – DIMENSIONNEMENT DU DISQUE

L'objet de cette partie était de vérifier l'épaisseur du disque de liaison entre l'arbre et la roue du ventilateur. Dans un premier lieu, il convenait de définir les caractéristiques d'une roue équivalente afin de déterminer le chargement appliqué. Puis, une application, en considérant le disque en état plan de contrainte, permettait d'obtenir l'état de contrainte en tout point et de faire la vérification souhaitée.

Très classique en mécanique des milieux continus, le thème a été abordé par de nombreux candidats. Hélas certains n'ont pas su interpréter correctement le fait que nous avions un état plan de contrainte et très peu ont abouti à une expression du champ de déplacement qui soit correcte. Les conditions aux limites envisagées étaient parfois folkloriques.

Le calcul du chargement aéraulique n'a été abordé que par très peu de candidats. Toutefois ne présentant aucunes difficultés majeures, il permettait d'aboutir rapidement à un résultat.

### **CONCLUSION**

Comme les années précédentes, on observe que de nombreux candidats semblent faire des impasses sur des parties importantes des disciplines fondamentales de la mécanique. Cette année, l'accent a été mis tout particulièrement sur les aspects énergétiques qui doivent être de plus en plus présents dans les préoccupations des formateurs des disciplines techniques. Les autres parties restaient plus classiques et, dans ces domaines, on aurait pu s'attendre à de meilleurs résultats.

Les notes s'étalent de 0 (copies blanches) à 19,6. La moyenne étant de 7,12. L'histogramme des notes est le suivant :

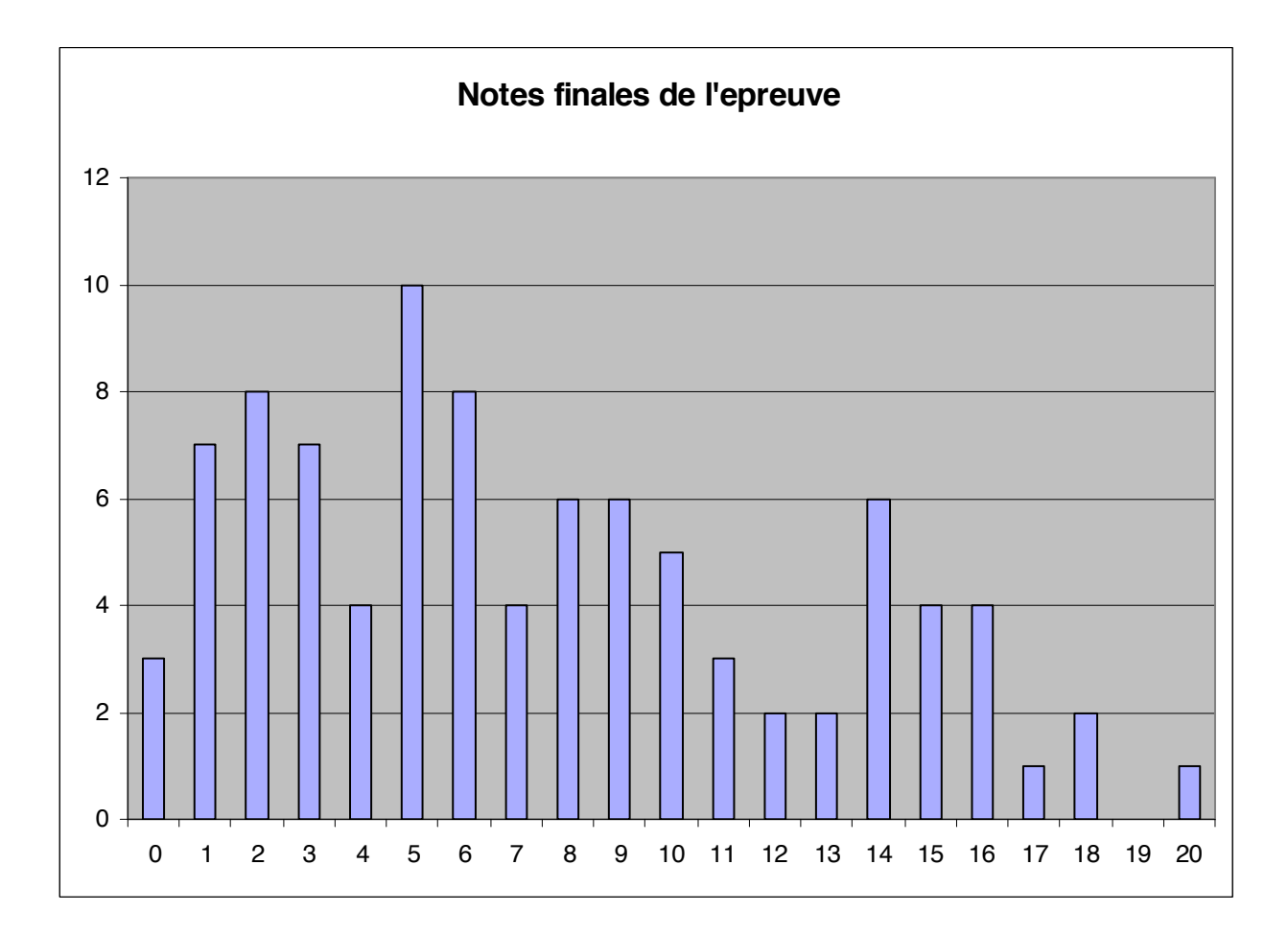